# GaGa

to-use SDKs allow rapid integration of Gage hardware into a customer's software application under C/C#, MATLAB, LabVIEW, and other programming environments.

The MATLAB SDK provides several powerful programming examples illustrating the use of Gage's CompuScope hardware in different operating modes. These sample programs serve as a starting point for user software that is customized and optimized for a given application.

# **CompuScope MATLAB SDK for Windows**

## Gage's powerful and easy-**Support PCI and cPCI/PXI CompuScope Cards**

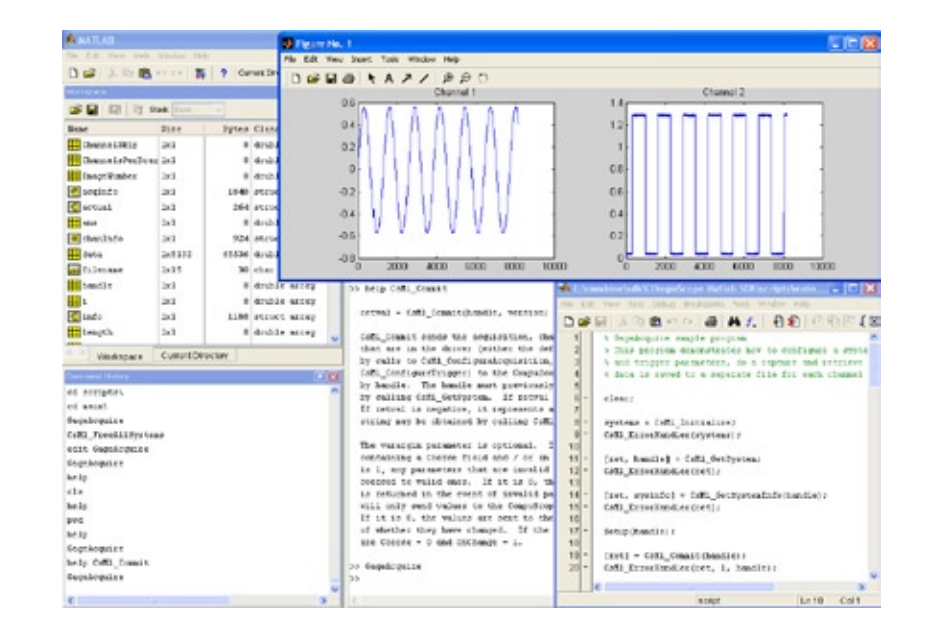

Gage's 4.0+ MATLAB SDK is completely restructured and modernized software that supports all Gage CompuScope cards.

### **Features**

- Support for all current CompuScope operating modes and combinations of CompuScope hardware •
- Full control of configuration settings on all sample programs with ability to enter configuration settings as descriptive strings •
- Driver reentrancy, which allows simultaneous operation of CompuScope hardware from different application programs •
- Easy querying for feedback on all current CompuScope hardware settings •
- All Main M files constructed using CsMl functions a convenient set of CompuScope MATLAB functions that are used as building blocks. •
- Full support for advanced timing features, such as on-board timestamping, external clocking, 10 MHz reference synchronization •
- Transparent support for Master/Slave Multi-Card CompuScope systems •
- Plotting M files for displaying different CompuScope data file types •
- On-line help available at MATLAB command prompt •
- Extra Advanced sample programs for support of on-board CompuScope processing firmware options (eXpert™) •

## **www.gage-applied.com**

# GaGa

#### **CompuScope MATLAB Sample M files**

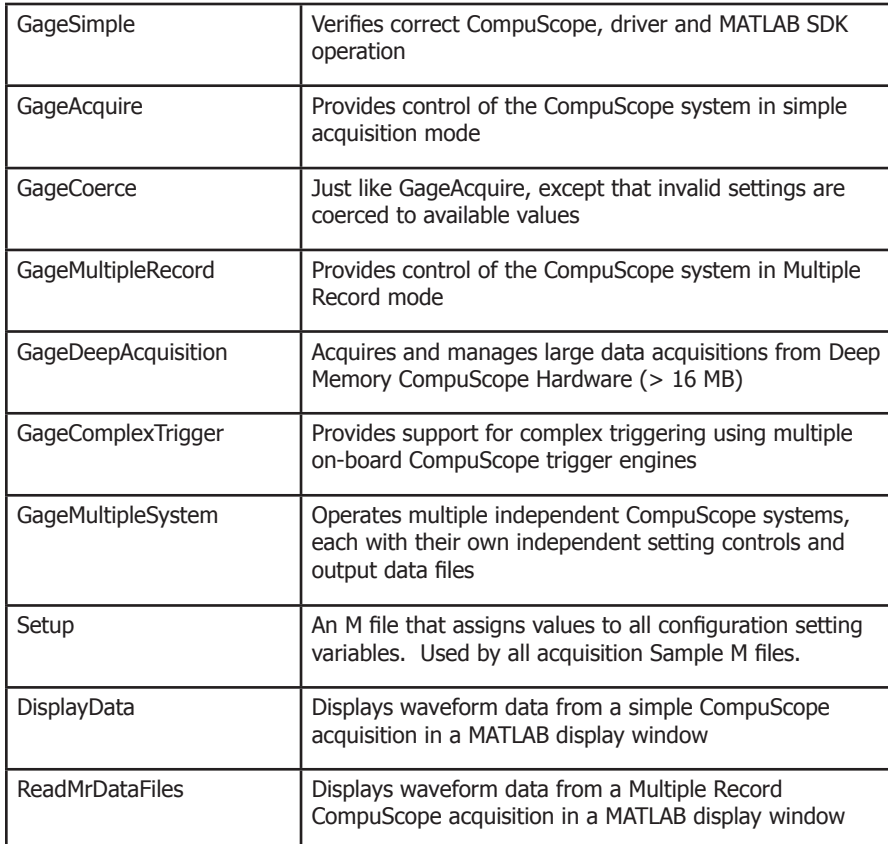

Gage's 4.0+ MATLAB SDK is completely restructured and modernized software that supports all Gage CompuScope cards. The SDK is designed to exploit Gage's new generation of CompuScope Windows drivers version 4.0+ in the MATLAB 6.5+ programming environment. The CompuScope MATLAB SDK provides several powerful programming examples illustrating use of CompuScope hardware in different operating modes. These sample programs serve as a starting point for user software that is customized and optimized for the application. A comprehensive reference manual is included.

#### 900 N. State St. Lockport, IL 60441-2200

#### **Toll-Free (US and Canada):**

phone 1-800-567-4243 fax 1-800-780-8411

#### **Direct:**

phone +1-514-633-7447 fax +1-514-633-0770

#### **Email:**

prodinfo@gage-applied.com

To find your local sales representative or distributor or to learn more about GaGe's products visit:

#### **www.gage-applied.com**

#### **ORDERING INFORMATION**

**Hardware & Upgrades**

CompuScope SDK for MATLAB 200-200-102 for Windows

Ask about our SDK Pack for C/C#, MATLAB, and LabVIEW for CompuScope cards.

Copyright © 2005, 2006 Gage Applied Technologies. All rights reserved. Updated February, 2006

### **www.gage-applied.com**